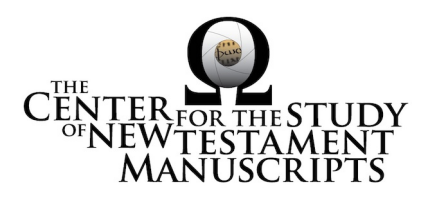

## **Gregory-Aland Lect. 1315** (National Library of Greece, Athens: (Vor- und Nachsatzbll. 294))

## *Kurzgefasste Liste* **description:**

GA Number: *l* 1315 Contents: *l*aP Date: XII Material: Parchment Leaves: 4 Columns: 1 Lines per page: 25-28 Dimensions: 12.5 H x 9 W Shelf Number: (Vor- und Nachsatzbll.)

*Corrections to K-Liste description:* dimensions, line count, leaf count

## *CSNTM* **description:**

GA Number: *l* 1315 Contents: *l*aP Date: XII Material: parchment Leaves:  $5^{\text{I}}$  (2 bifolia and one leaf fragment) Columns: 1 Lines per page: 25–27 Dimensions:  $(10.7)^2$  W x 13.2–13.3 H cm Shelf Number: 294

#### **Images:**

**Text (6) + Additional matter (686) + Spine & Color Chart (7) = 699 total images Foliation corrections:** not foliated; **texts need to be identified**

1: bifolio at front of codex

2: leaf fragment at front of codex

3: bifolio at back of codex

#### **Quires:** —

**Additional matter:** 686 images

**Front cover:** 0 additional leaves  $+$  cover  $b = 1$  images

 $\frac{1}{2}$  These leaves are sewn in as bifolia.  $\frac{2}{3}$  Bifolia have been significantly trimmed; original size unknown.

**Middle material:**<sup>3</sup> 343 additional parchment leaves = 686 images **Back cover:** 0 additional leaves  $+$  cover a = 1 images

**Spine, Cover, and Color Chart:** 7 images (color chart on 1a)

**Text:** 5 leaves (6 images)<sup>4</sup>

**UV (MS pages, not ours):** none

# **Specific Details:** 5

Embossed leather over wood boards, one male pin intact, 4 studs on back.

First bifolio front, first (left) side: 1 John 4.14–16 First bifolio front, second (right) side: Acts 17.29–34 First bifolio back, first (left) side: Col 4.5–9a

> 18 March 2016: dbw/kf Digitized by: emh/ss

 $3$  This is the material in the codex for John Climacos; leaves have been foliated.  $4$  See footnote 1.

 $\frac{1}{2}$  Leaf numbers: *actual* is listed first, then =, then the *written* number on the MS in single quotes. Thus: 214a = '212a.' Even though the quotation marks are used, there is no 'a' on the written page. For a MS that is paginated, the *actual leaf* number is listed first, followed by =, followed by the *page number* in quotes. Thus:  $214a = 423$ .'